Lübeck, den 29. April 2013

Prof. Dr. V. Linnemann PD Dr. Sven Groppe Universität zu Lübeck Institut für Informationssysteme

# Datenbanken

Sommersemester 2013

# 5. Übungsblatt

# Aufgabe 1: JDBC

Schreiben Sie ein Java-Programm, dass JDBC verwendet, um die bereits im Aufgabenblatt 4 verwendete Flugdatenbank abzufragen. Orientieren Sie sich am JDBC-Beispiel im Vorlesungsskript. Zum Ausführen des Java-Programmes verbinden Sie sich bitte zunächst mit dem Poolserver per SSH. Analog zu DB2 sollte vorher der Befehl

## ./localhome/db2inst1/sqllib/db2profile

aufgerufen werden. Verwenden Sie für die Verbindung zur Datenbank die folgenden Parameter:

Treiber:

"COM.ibm.db2.jdbc.app.DB2Driver"

Datenbank:

"jdbc:db2:dbs"

Benutzer und Passwort können mit diesem Treiber beim lokalen Ausführen von DriverManager.getConnection auf dem Poolserver entfallen.

Der benötigte JDBC-Treiber für DB2 befindet sich im Verzeichnis

/localhome/db2inst1/sqllib/java des Server server01.pool.ifis.uni-luebeck.de (Poolserver), die Datei /localhome/db2inst1/sqllib/java/db2java.zip muss dem Classpath hinzugefügt werden. Verwenden Sie als Präfix für alle Tabellennamen Ihr Login des Poolservers, also z.B. nachname.Flug. Ihr Java-Programm soll alle Flüge der Tabelle Flug abfragen und für jeden Flug die Flugnummer, den Ursprung und das Ziel ausgeben. Geben Sie einen Ausdruck Ihres Programmes ab und schicken Sie auÿerdem den Quelltext an Ihren Übungsgruppenleiter. (5 Punkte)

# Aufgabe 2: SQLJ

Verwenden Sie SQLJ zur Realisierung von Aufgabe 1. Orientieren Sie sich erneut an dem entsprechenden Beispielprogramm aus dem Skript zur Vorlesung. Die benötigten Dateien finden Sie wieder im Verzeichnis /localhome/db2inst1/sqllib/java des Poolservers. Insbesondere muss der Classpath nun die Dateien

/localhome/db2inst1/sqllib/java/db2java.zip:

/localhome/db2inst1/sqllib/java/sqlj.zip

enthalten. Speichern Sie Ihr Programm in einer Datei mit der Endung .sqlj und nutzen Sie den auf dem Poolserver ausführbaren Präprozessor sqlj, um die entsprechende Java-Datei zu erzeugen. Dazu muss analog zu DB2 vorher der Befehl

#### ./localhome/db2inst1/sqllib/db2profile

aufgerufen werden. Schicken Sie diesen SQLJ-Quelltext per EMail an Ihren Übungsgruppenleiter und drucken Sie diesen zur Abgabe aus. (5 Punkte)

## Aufgabe 3: Relationale Algebra und Kalküle

Es wird erneut die bekannte Datenbank einer Fluggesellschaft verwendet:

Flug(Flugnummer, Ursprung, Ziel, Distanz, Abflugzeit, Ankunftzeit) Flugzeug(Flugzeugnummer, Name, Reichweite) Mitarbeiter(Personalnummer, Name, Gehalt)  $Zertifiziert(Personalnummer \Rightarrow Mitarbeiter, Flugzeugnummer \Rightarrow Flugzeug)$ 

Formulieren Sie folgende Anfragen in der Relationenalgebra, dem Tupel- sowie dem Domänenkalkül.

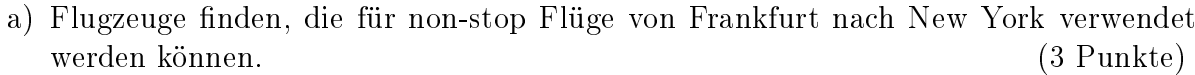

- b) Mitarbeiter mit dem höchsten Gehalt. (3 Punkte)
- c) Mitarbeiter mit dem zweithöchsten Gehalt (3 Punkte)
- d) Piloten nden, die für die meisten Flugzeuge zertiziert sind (1 Punkt)
- e) Piloten finden, die für genau 3 Flugzeuge zertifiziert sind (6 Punkte)
- f) Summe der Gehälter aller Mitarbeiter (1 Punkt)
- g) Flüge zwischen Hamburg und Pisa mit einem Zwischenstop finden (3 Punkte)
- Abgabetermin: Montag, den 13. Mai 2013 bis 12:00 Uhr im Institut für Informationssysteme (Raum 2071)

## Hinweise:

- Der Bearbeitungszeitraum für diesen Übungszettel beträgt wegen der Feiertage 2 Wochen.
- Für die Aufgabe 1 und 2 wird erneut das Datenbanksystem DB2 von IBM verwendet. Informationen zu DB2 finden Sie unter http://www.ifis.uni-luebeck.de/index.php?id=db2-ss12.
- Die Lösung zu Aufgabe 1 und 2 soll sowohl in elektronischer als auch in Papierform abgegeben werden. Schicken Sie Ihre beiden Quelltexte (das JDBC-Programm und den SQLJ-Quelltext) per Email an dbsgX@ifis.uni-luebeck.de (das X ist durch die entsprechende Gruppennummer zu ersetzen) mit deutlicher Kennzeichnung der Gruppennummer und der Namen der Gruppenmitglieder.
- Die Lösung zu der Aufgabe 3 ist wie gewohnt in Papierform abzugeben.